# **Final AMI flow - all in one**

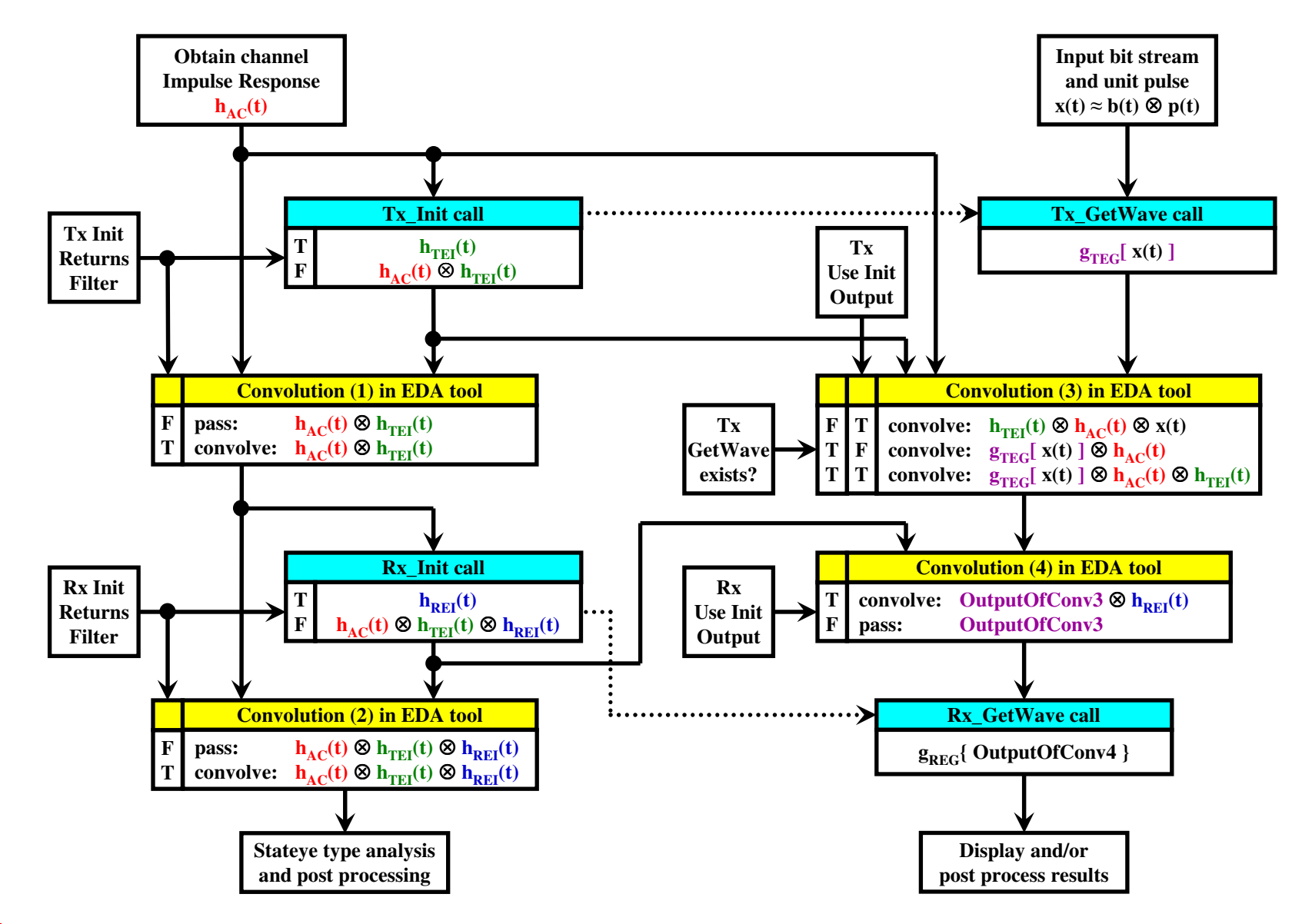

- *1. When Tx Use\_Init\_Output is true, the EDA tool can decide whether to include <sup>h</sup>AC(t) in the "Convolution (3)" box using the "Tx Init Returns Filter" Boolean*
- *2. If Rx GetWave doesn't exist or Rx Use\_Init\_Output is true, Rx Init Returns Filter should preferably be true*

### **Final AMI flow - both GetWaves exist**

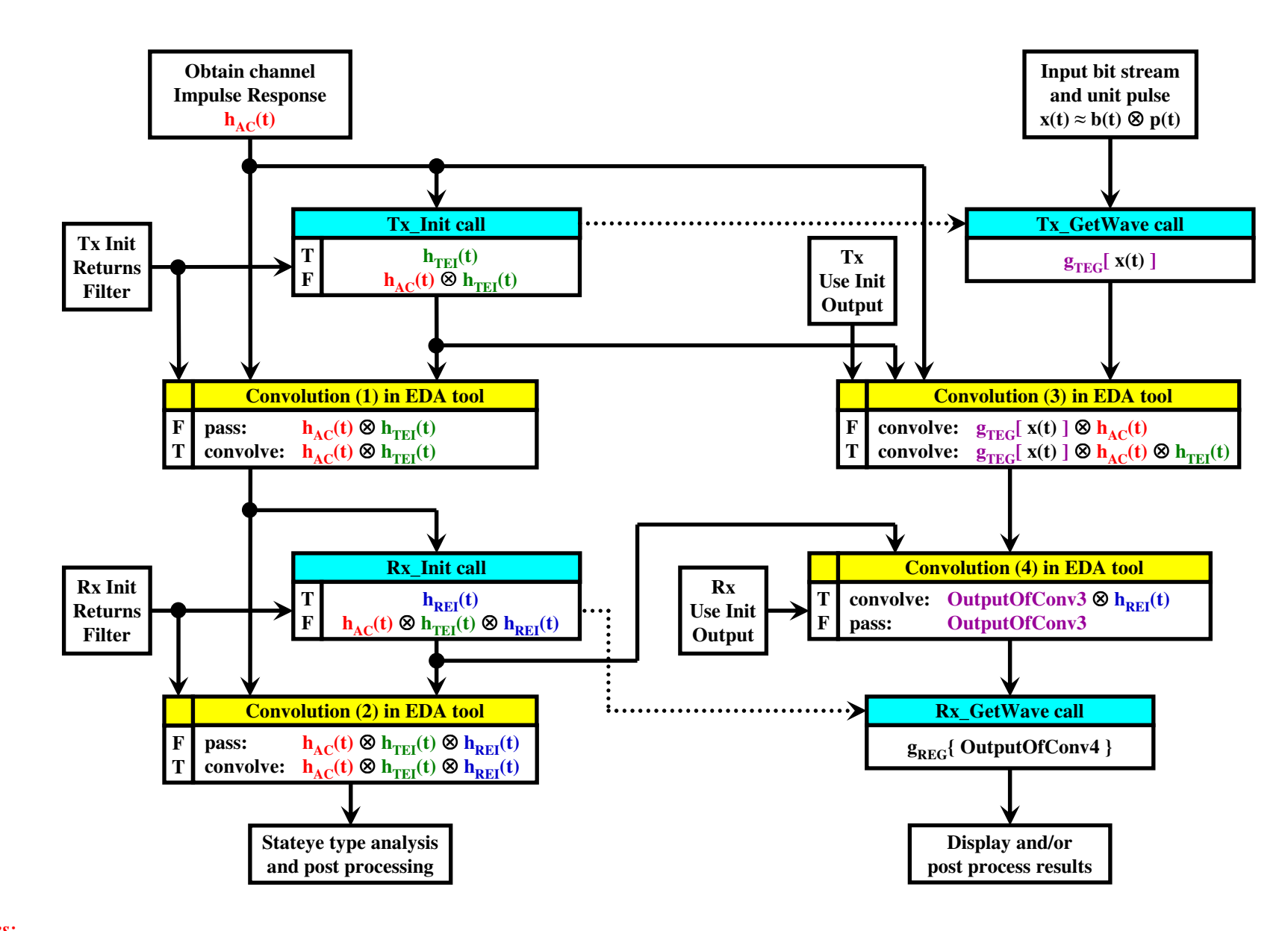

- *1. When Tx Use\_Init\_Output is true, the EDA tool can decide whether to include <sup>h</sup>AC(t) in the "Convolution (3)" box using the "Tx Init Returns Filter" Boolean*
- *2. If Rx Use\_Init\_Output is true, Rx Init Returns Filter should preferably be true*

# **Final AMI flow - Tx\_GetWave only**

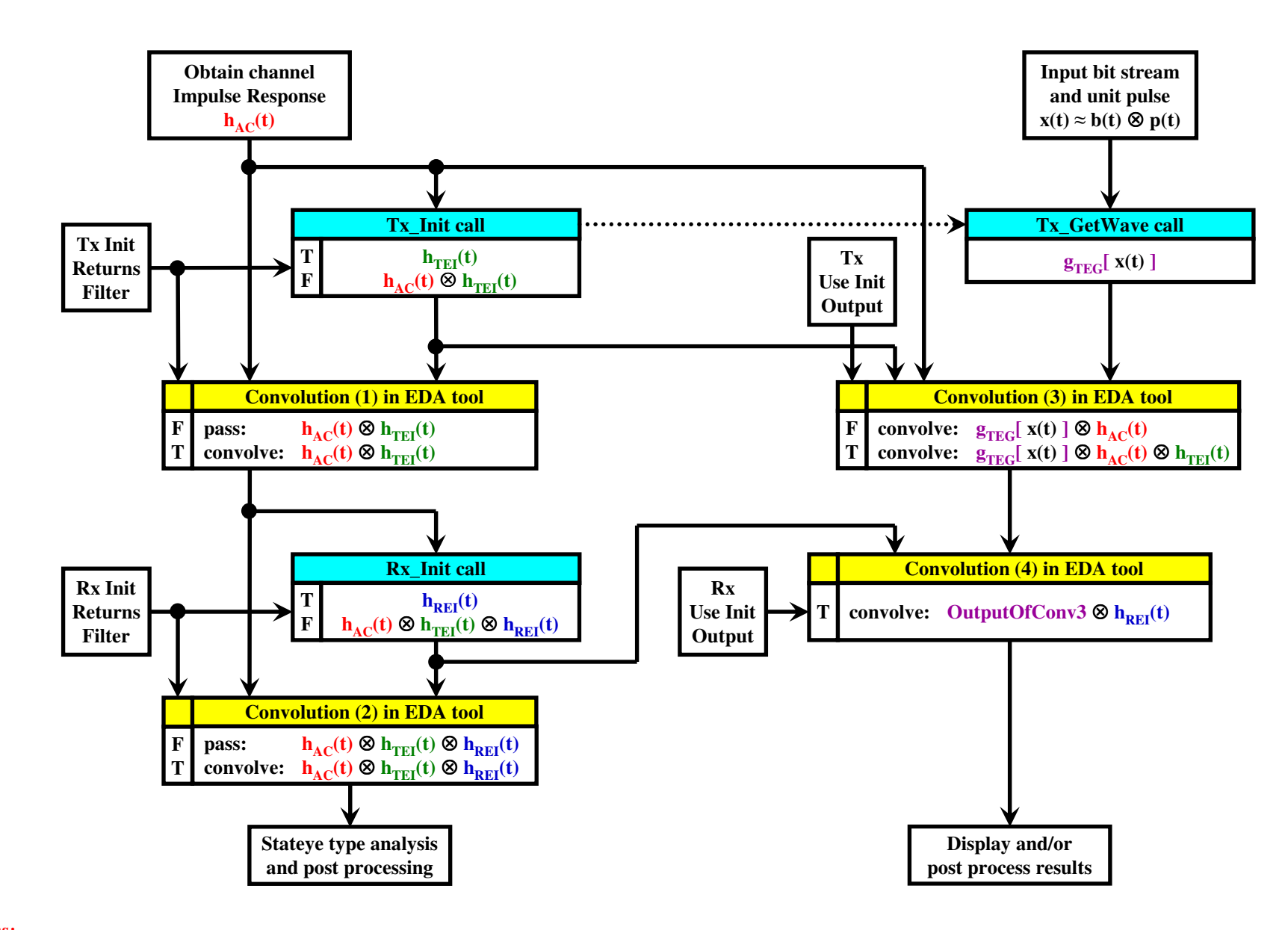

- *1. When Tx Use\_Init\_Output is true, the EDA tool can decide whether to include <sup>h</sup>AC(t) in the "Convolution (3)" box using the "Tx Init Returns Filter" Boolean*
- *2. Rx Init Returns Filter should preferably be true*

### **Final AMI flow - Rx\_GetWave only**

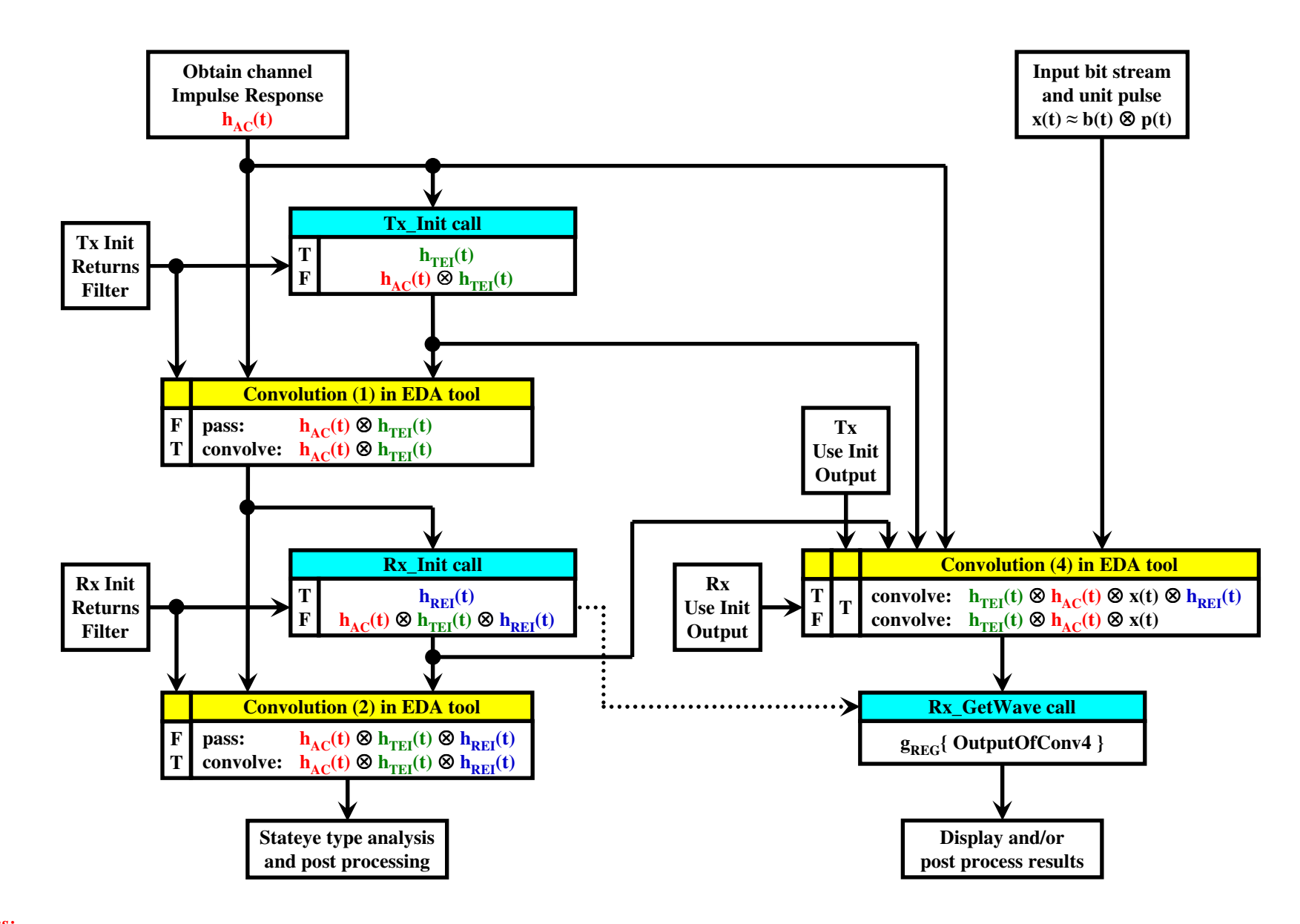

*1. The EDA tool can make use of the "Tx Init Returns Filter" and "Rx Init Returns Filter" Booleans to decide which inputs to use or ignore in the "Convolution (4)" box to achieve the proper results*

## **Final AMI flow - no GetWave**

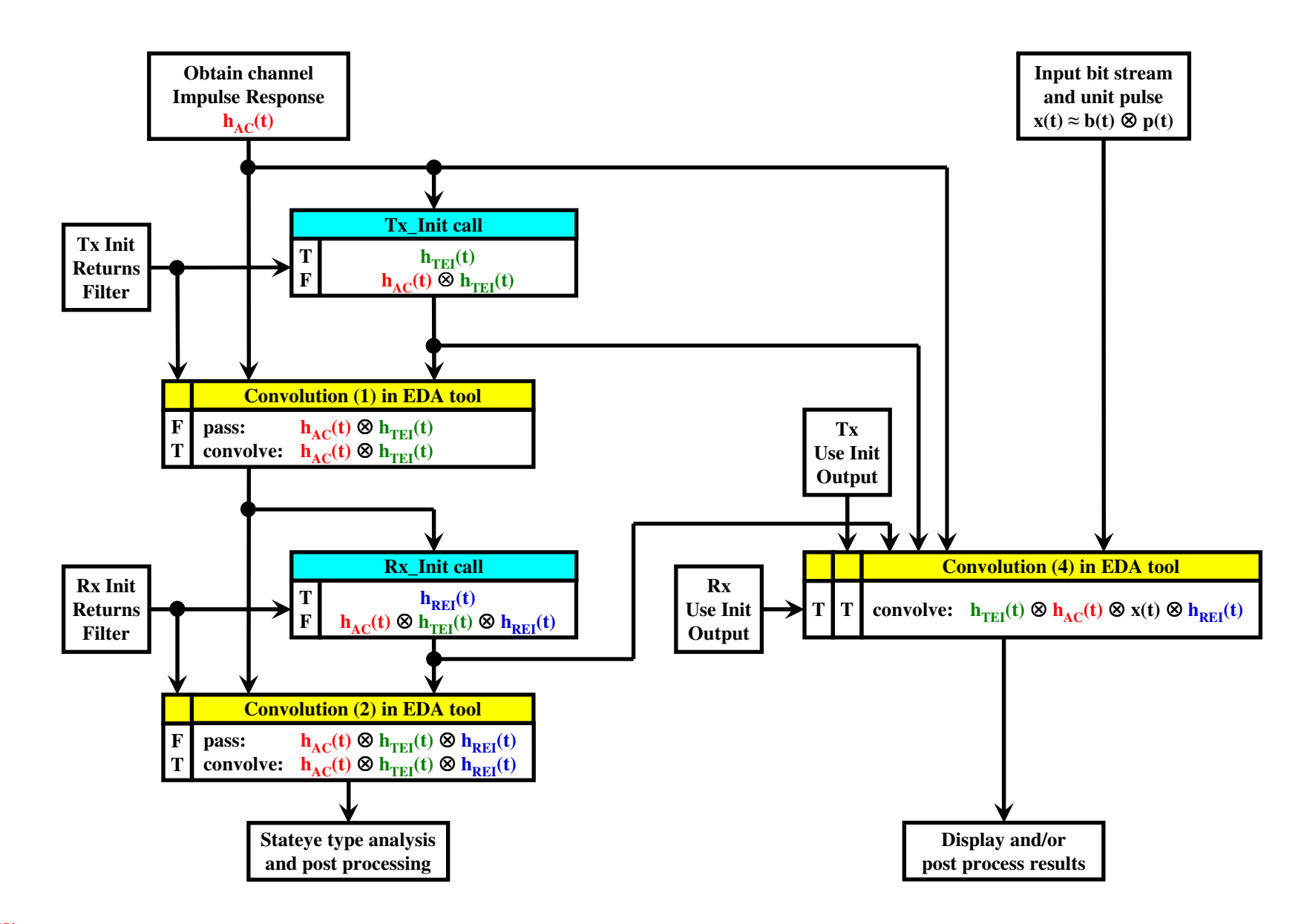

*1. The EDA tool can make use of the "Tx Init Returns Filter" and "Rx Init Returns Filter" Booleans to decide which inputs to use or ignore in the "Convolution (4)" box to achieve the proper results*

### **Final AMI flow - wfm with Rx\_GetWave**

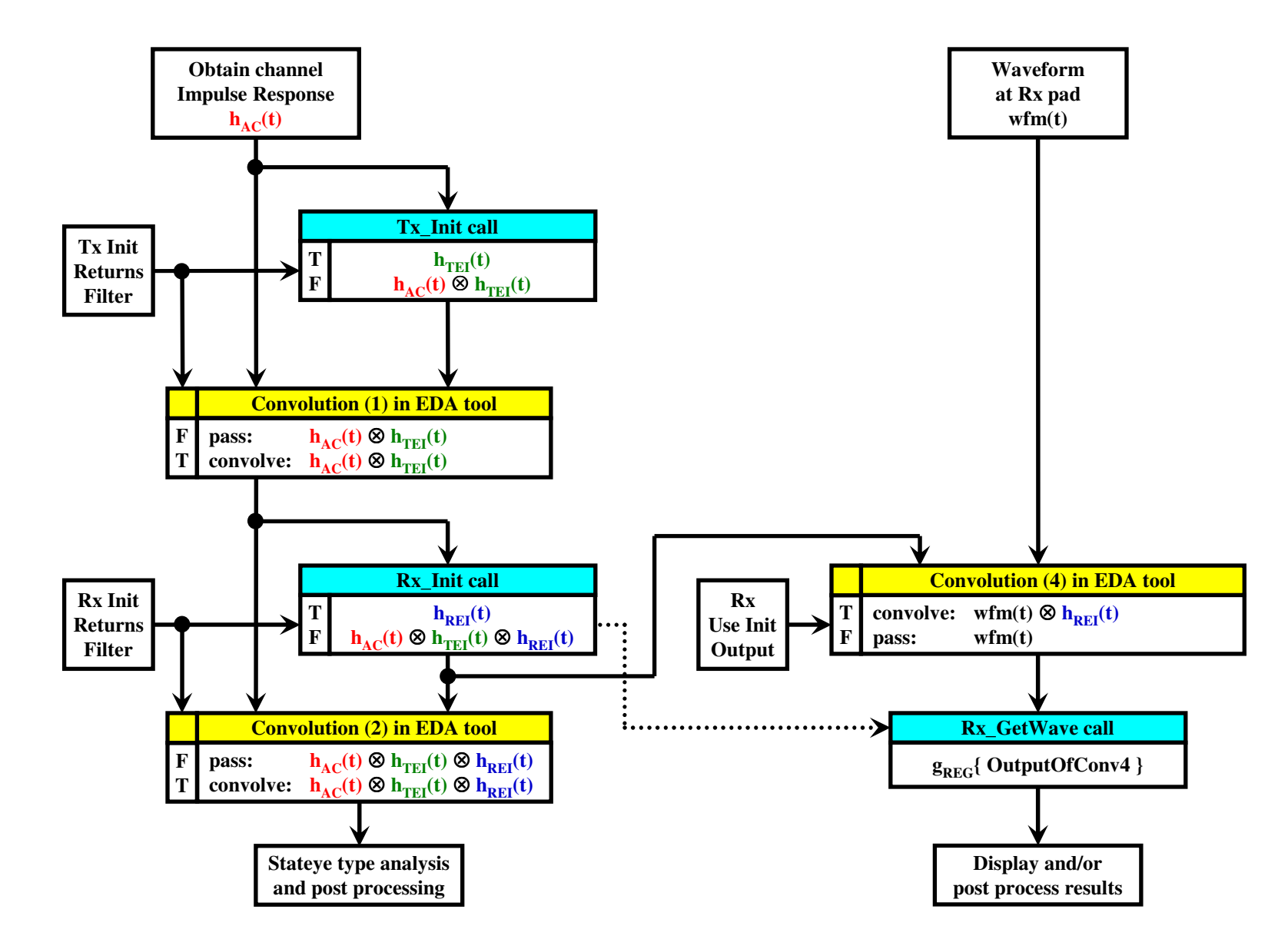

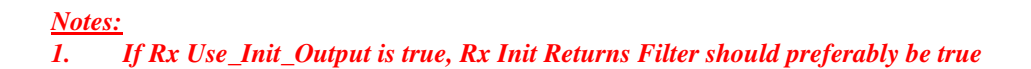

## **Final AMI flow - wfm without Rx\_GetWave**

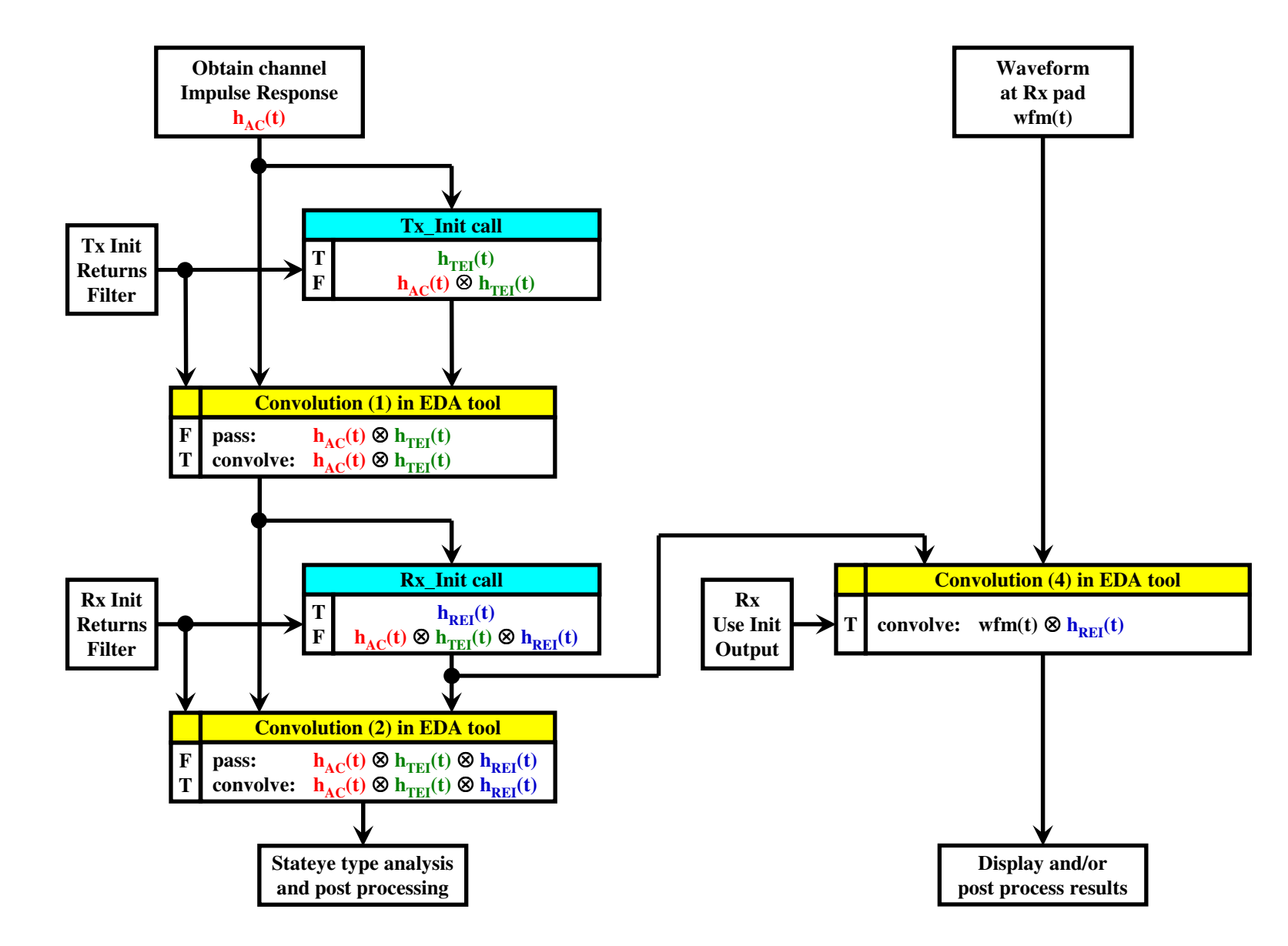